**车险怎么查询出险记录查询系统**

查汽车的出险记录,可以去您在的当地4s店去查询。也可以在网上进行查询。

**怎样查询车辆出险记录?**

1、通过网络查询

现在网络已经普及,很多事情人们都是通过网络来讲行的。现在很多人就已经通过 网络查询汽车保险明细,搜微公号:查车侦探。输入车架号就可以知道车辆自购买 日起直到目前出险的记录、出过哪些险、遇险次数、理赔金额、理赔名称、理赔类 型等等

上查车侦探方式可以为车主节约很多的时间和精力,让车主足不出户便可以了解关 于车险的问题。输入自己的车辆信息,就能很快的看到车辆保险的所有类型的费用 情况, 让人们可以详细地了解自己的强险内容。

2、通过电话查询

通过电话不仅仅可以查询所有车辆保险的明细,还可以购买保险,这是现在许多人 都使用的方法。自从一些保险公司通过电话来直接销售车辆保险,保险公司卖出许 多的保险。通过电话进行对自己的汽车投下保险和查询车辆保险的情况是相当方便 和快捷的。现在许多的保险公司都有这种服务,平安保险公司的这种服务方式,现 在就很受人们的喜欢。

3、通过去保险公司工作人员查询

这种是最直接有效的查询车辆保险的明细的途径。这种方式可以更好的与保险公司 的工作人员进行沟通,让车辆的主人更能彻底的把车辆的所有的情况都了解情况。

理赔注意事项:

一、及时报案。发生交通事故后,车主应保护好现场,并在48小时内向保险公司报 案,如实陈述事故发生经过,提供保险单,等待保险公司查勘人员到现场查勘,同 时填写好《索赔申请书》。

二、了解拒赔范围和免责范围。

三、损失过小不宜索赔。因为在车险续保时,保险公司有一个保费优惠条款,即车

辆一年未出险,第二年续保时即可享受10%左右的保费优惠,如果连续几年没有出 险记录,保费优惠最高能达到30%左右。

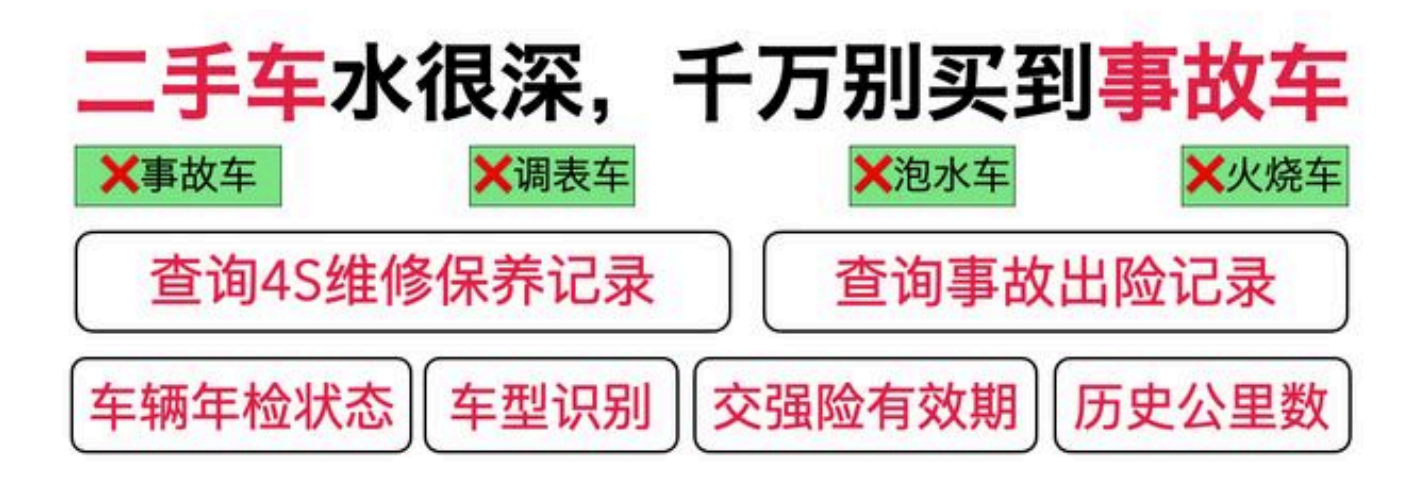

**买卖二手车为什么一定要查车辆维修保养记录、事故出险理赔记录呢?**

首先,维修保养记录,我们可以查看到汽车历史的维修和保养内容,可以检查车辆 是否有过重大的维修记录,判断车辆是否存在大修、事故历史。

其次,我们还可以查询这辆车的出险记录,出险记录反映车辆历史是否有过重大事 故,碰撞记录。如果该车辆经历了追尾、剐蹭、事故、泡水的话,寻求保险理赔, 我们就可以通过查询车辆出险记录,判断车辆是否存在事故、泡水历史。

通过车架号,也就是车辆VIN码,现可在【查车侦探】里查询车辆的事故记录、维 修保养记录、出险记录等车辆信息,无需路途奔波到线下4S店或者保险公司、车管 所去查询,也无需下载安装APP,直接使用手机即可一键查询。

## **智行理财网** 中国平安网上车险怎么购买(中国平安网上车险怎么购买的)

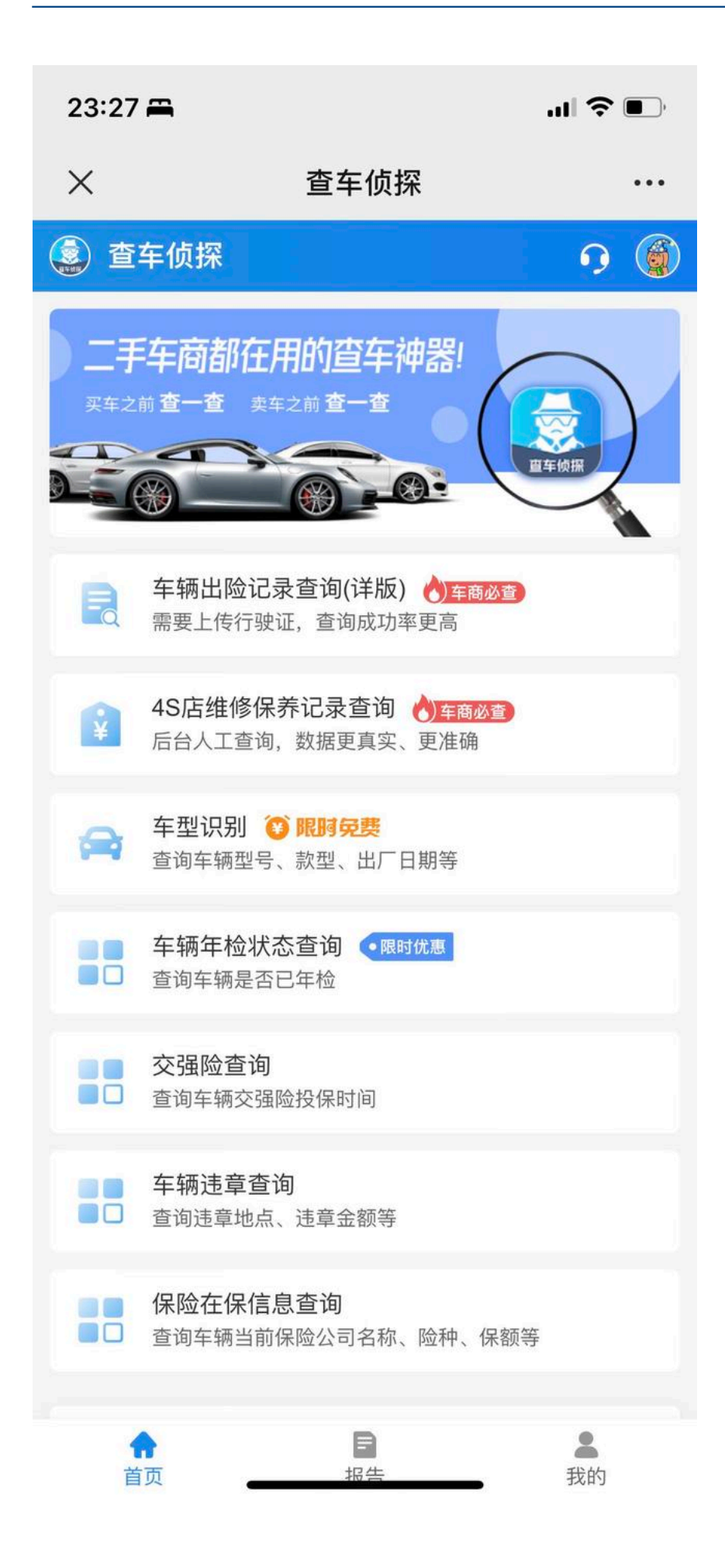